# Microsoft<sup>®</sup> Office Access<sup>®</sup> 2019: Part 3 Duration: 2 Days Method: Instructor-Led Training (ILT) | Live Online Training

**Certification:** Microsoft Office Specialist (MOS): Access Expert — **Exam:** MO-500

### **Course Description**

Participants have covered many of the basic functions of Microsoft Office Access, and now they are ready to learn advanced Access features such as database management, advanced form design, packaging a database, encrypting a database, preparing a database for multiple-user access, and more. Knowledge of these features separate database professionals from casual database users or occasional designers.

**NOTE**: This course is the **third** part of a **three**-course series that covers the skills needed to perform database design and development in Access 2019.

- Microsoft Office Access 2019: Part 1
- o Microsoft Office Access 2019: Part 2
- Microsoft Office Access 2019: Part 3 (This course)

### **Target Audience**

This course is intended for:

• Database administrators or prospective database administrators who have experience working with Access 2019 and need to learn advanced skills.

# Prerequisites

To attend this course, candidates must have:

- Microsoft Office Access 2019: Part 1
- Microsoft Office Access 2019: Part 2

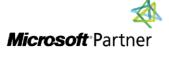

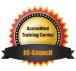

"Training You Can Really Use"

### **Exam Details**

| Exam Code:           | • MO-500     |
|----------------------|--------------|
| Length of Exam:      | • 50 Minutes |
| Number of Questions: | • 40-60      |
| Passing Score:       | • 70%        |
| Question Format:     | Simulation   |

### **Course Objectives**

Upon successful completion of this course, attendees will be able to:

- Share data across applications.
- Use action, unmatched, and duplicate queries to manage data.
- Create complex reports and forms.
- Use macros to improve user interface design.
- Use VBA to extend database capabilities.
- Perform database management tasks such as backup, compacting, repairing, performance analysis, checking object dependencies, and documenting.
- Implement security strategies and distribute a database to multiple users.

# **Course Topics**

#### Module 1: Importing and Exporting Table Data

- Import and Link Data
- Export Data
- Create a Mail Merge

### Module 2: Using Queries to Manage Data

- Create Action Queries
- Create Unmatched and Duplicate Queries

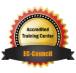

"Training You Can Really Use"

#### **Course Topics** *Continued* Module 3: Creating Complex Reports and Forms

- Create Subreports
- Create a Navigation Form
- Show Details in Subforms and Popup Forms

#### Module 4: Creating Access Macros

- Create a Standalone Macro to Automate Repetitive Tasks
- Create a Macro to Program a User Interface Component
- Restrict Records by Using a Condition
- Create a Data Macro

#### Module 5: Using VBA to Extend Database Capabilities

- Getting Started with VBA
- Using VBA with Form Controls

#### Module 6: Managing a Database

- Back-Up a Database
- Manage Performance Issues
- Document a Database

#### Module 7: Distributing and Securing a Database

- Split a Database for Multiple-User Access
- Implement Security
- Convert an Access Database to an ACCDE File
- Package a Database with a Digital Signature

# **ACTIVITIES INCLUDED**

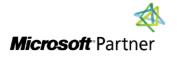

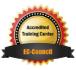

"Training You Can Really Use"